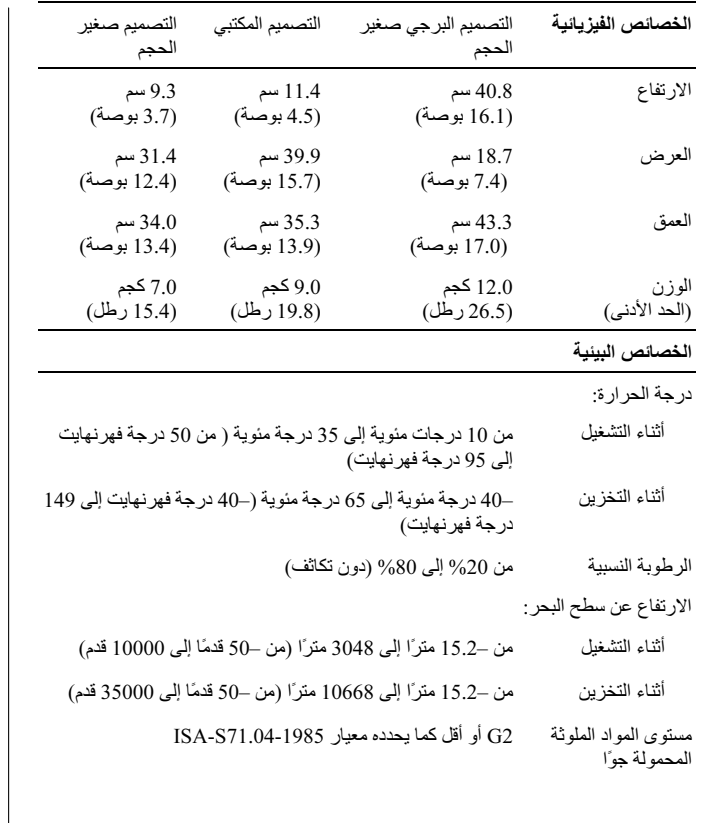

العثور على المزيد من المعلومات والموارد

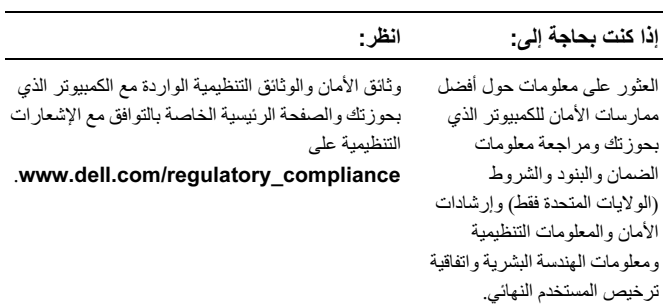

المعلومات الواردة في هذه الوثيقة عرضة للتغيير دون إشعار. حقوق النشر ۞ لعام 2009–2010 لصالح شركة .Dell Inc كافة الحقوق محفوظة. طبع في أيرلندا.

يُمنع منعًا بانًا إجراء أي نسخ لهذه المواد بأي شكل من الأشكال دون إذن كتابي من شركة .Dell Inc.

العلامات التجارية المستخدمة في هذا النص: تُعد Dell وشعار DELL و OptiPlex علامات تجارية لشركة .Dell Inc وتُعد Intel وMel وPentium وCeleron علامات تجارية مُسجلة ، كما ثعد Core علامة تجارية لشركة Intel Corporation في الولايات المتحدة والدول الأخرى.

قد يتم استخدام العلامات التجارية والأسماء التجارية الأخرى الموجودة في هذا المستند للإشارة إما إلى الكيانات التي تدعى حقها في ملكية هذه العلامات والأسماء التجارية أّو إلى منتجاتها. تُخلي شركة .Dell Inc مسؤوليتها عن أية مصلحة خاصة في العلامات والأسماء التجارية غير تلك الخاصة بها.

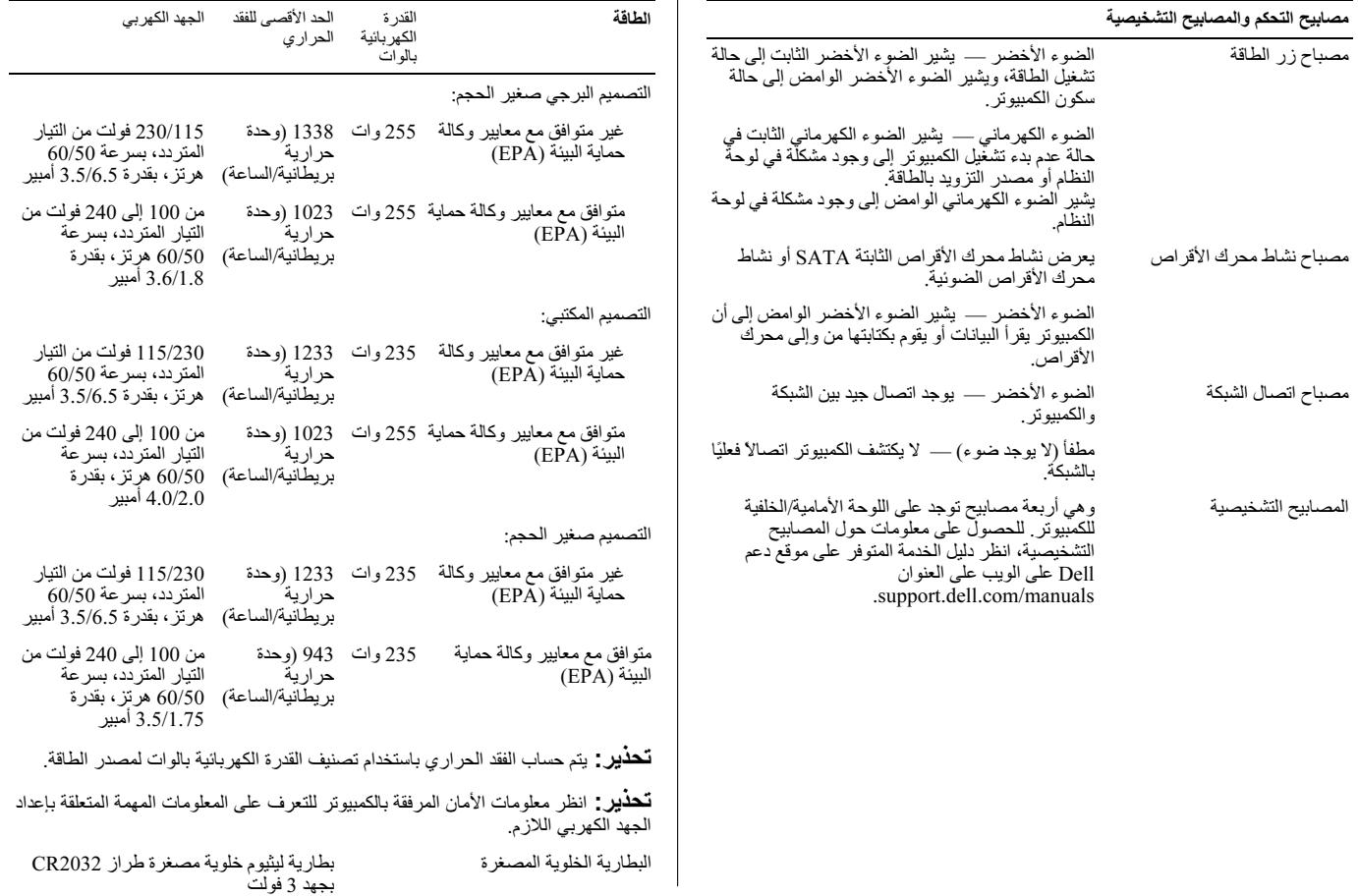

 $\mathbf{u}$ 

**Contract**  $\overline{a}$ 

## المواصفات

**المواصفات**<br>**ممالاحظة:** المواصفات التالية هي التي يتطلب القانون شحنها مع الكمبيوتر فقط. للاطلاع<br>على قائمة كاملة وحديثة بمواصفات جهاز الكمبيوتر الذي بحوزتك، تفضل بزيارة موقع<br>الويب support.dell.com.

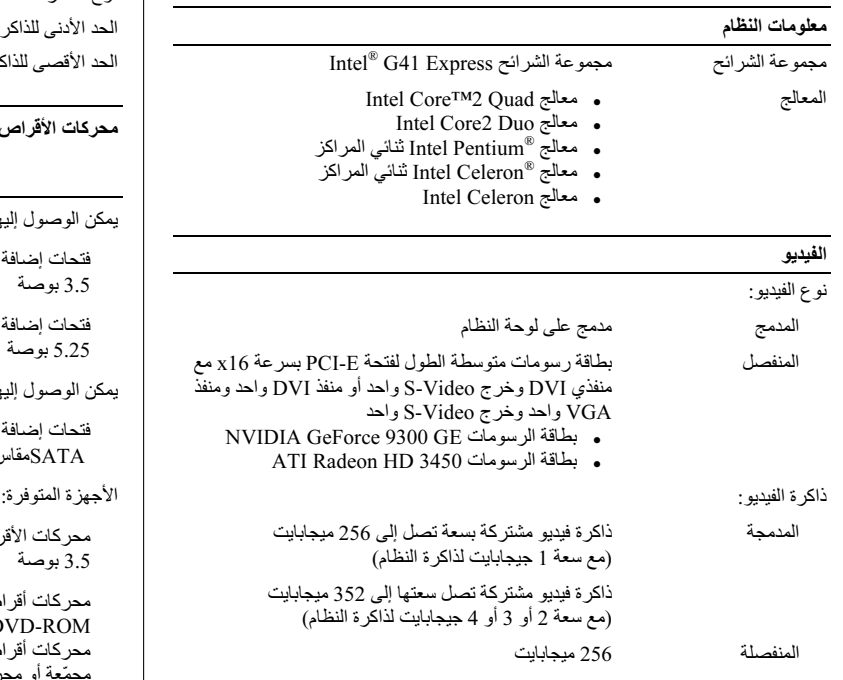

 $DVD+/-RW$ 

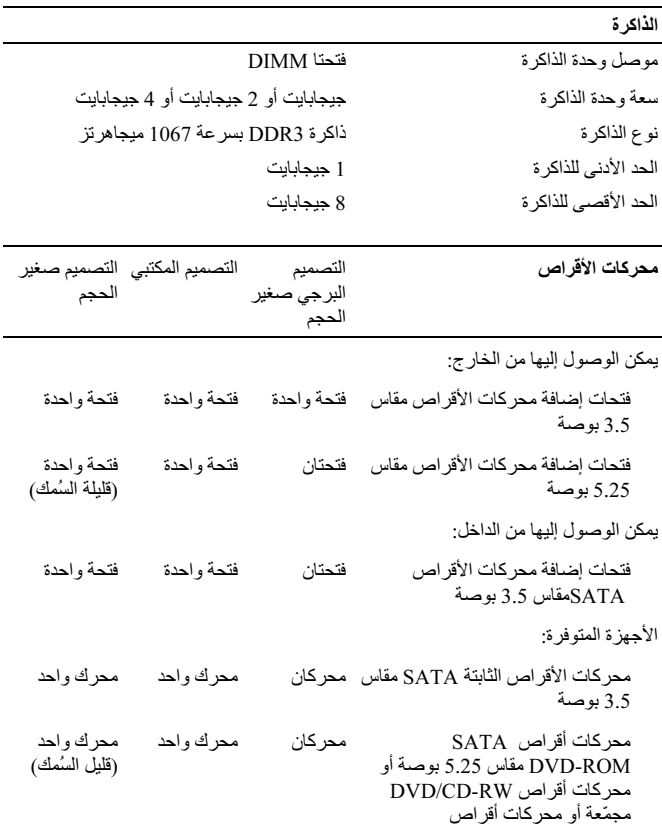

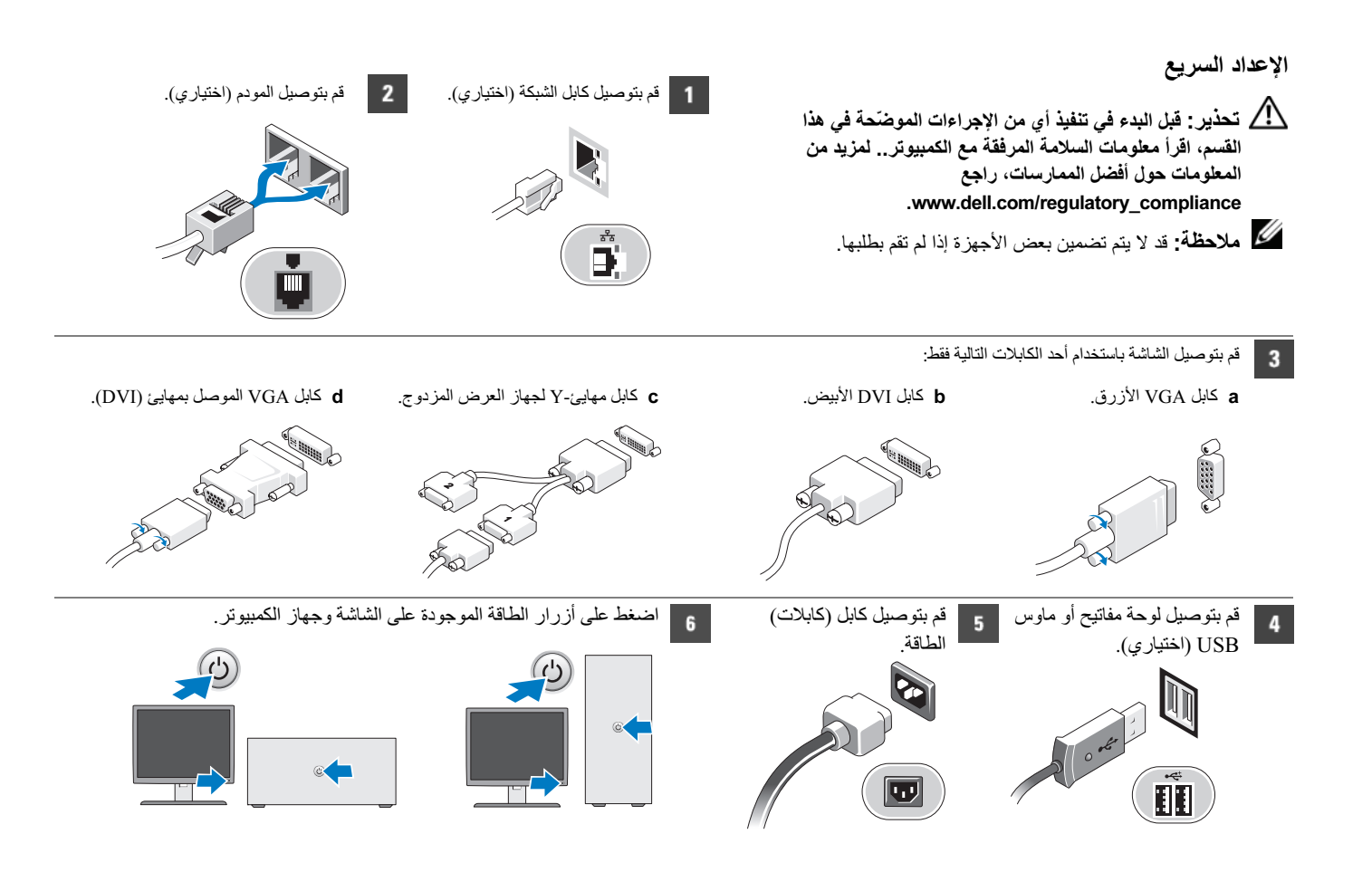

التصميم البرجي صغير الحجم والتصميم المكتبي والتصميم صغير الحجم — اللوحة الخلفية

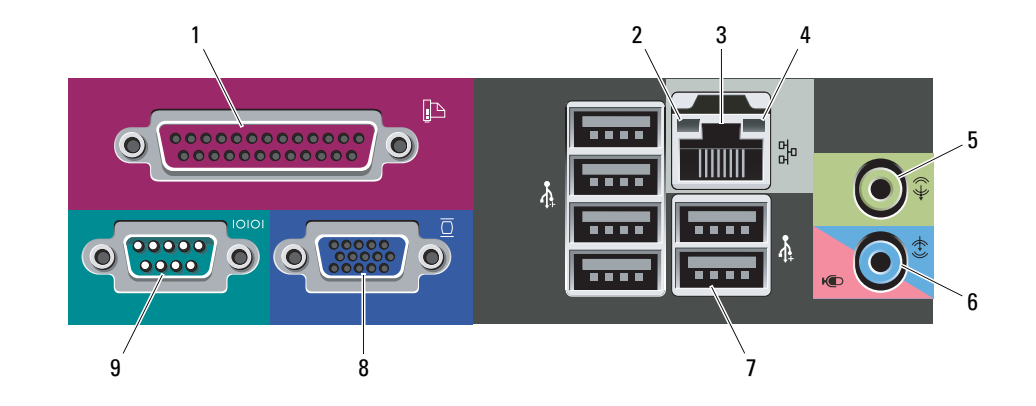

- 1 موصل متواز
- 2 مصباح سلامة الاتصال
- 3 موصل مهايئ الشبكة
- 4 مصباح نشاط الشبكة
- 5 موصل خرج خط
- 6 موصل دخل خط/ميكروفون
	- 7 موصلات USB 2.0
		- 8 موصل VGA
		- 9 موصل تسلسلي

التصميم صغير الحجم — منظر من الأمام والخلف

 $15$ 

 $14$ 

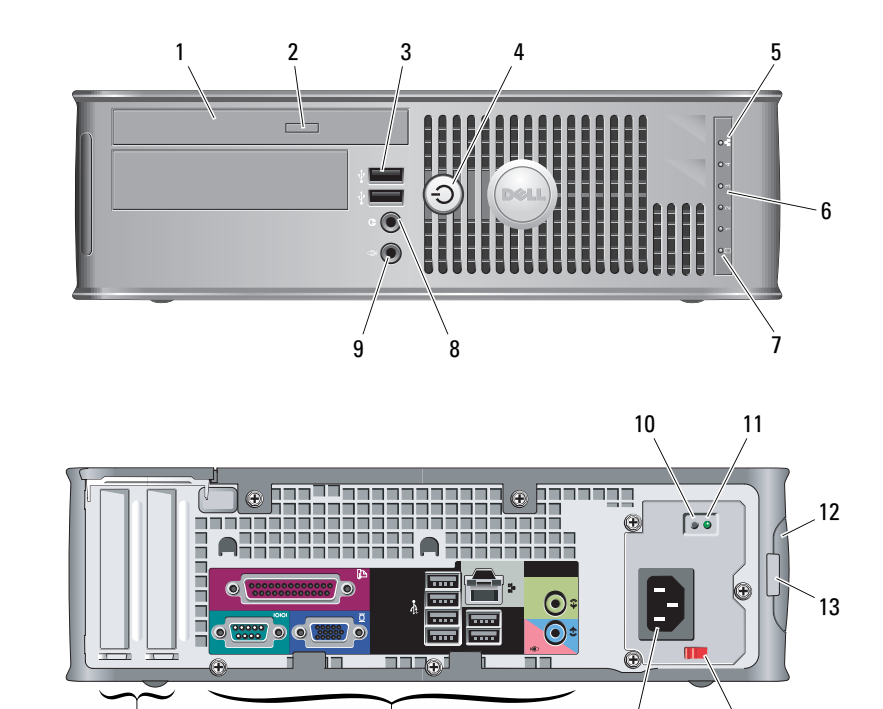

 $16$ 

من المح**دير :** لا يتوفر مفتاح تحديد الجهد الكهربي إلا في مصادر الطاقة غير المتوافقة مع معايير وكالة حماية البيئة ا

- 1\_ محرك أقراص ضوئية
- 2 زر إخراج محرك الأقراص الضوئية
	- $USB 2.0$  موصلا  $3$
	- 4 زر الطاقة ومصباح الطاقة
		- 5 مصباح سلامة الاتصال
- 6 المصابيح التشخيصية (4 مصابيح)
	- 7 مصباح نشاط محرك الأقراص
		- 8 موصل سماعة رأس
		- 9 موصل ميكروفون
		- 10 زر تشخيص مصدر الطاقة
	- 11 مصباح تشخيص مصدر الطاقة
- 12 مزلاج لتحرير الغطاء وفتحة كابل الأمان
	- 13 حلقة قفل

 $17$ 

- 14 مفتاح تحديد الجهد الكهربي
	- 15 موصل كابل الطاقة
- 16 موصلات اللوحة الخلفية
- 17 فتحات بطاقات التوسعة (فتحتان)

التصميم المكتبي — منظر من الأمام والخلف

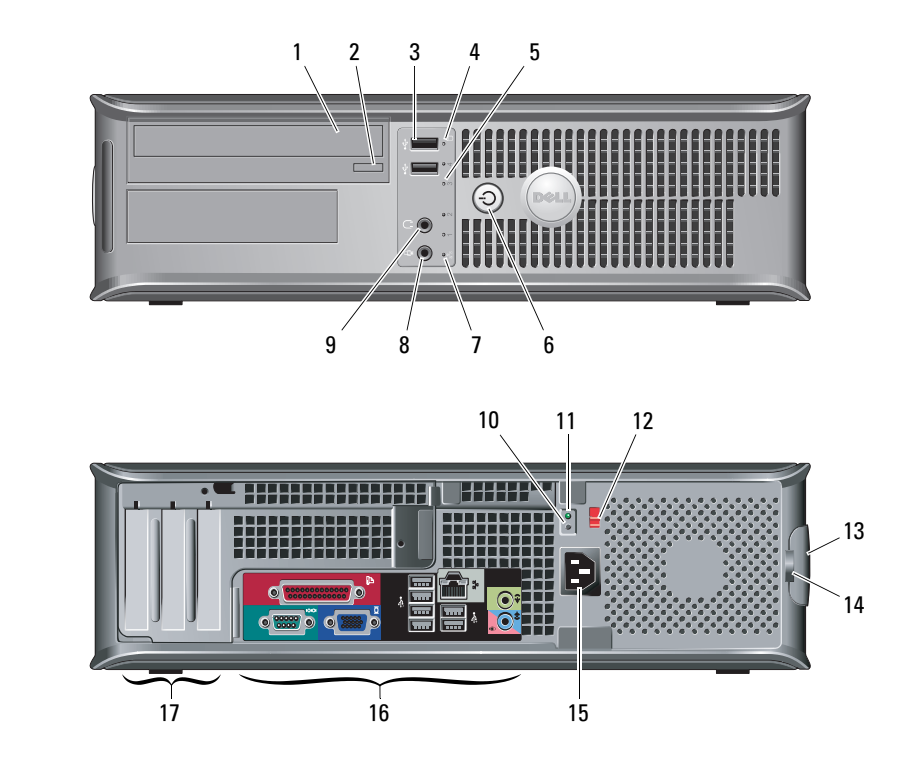

- 1 محرك أقراص ضوئية
- 2 زر إخراج محرك الأقراص الضوئية
	- 3 موصلا USB 2.0
	- 4 مصباح نشاط محرك الأقراص
- 5 المصابيح التشخيصية (4 مصابيح)
	- 6 زر الطاقة ومصباح الطاقة
		- 7 مصباح سلامة الاتصال
			- 8 موصل ميكروفون
			- 9 موصل سماعة رأس
	- 10 زر تشخيص مصدر الطاقة
	- 11 مصباح تشخيص مصدر الطاقة
		- 12 مفتاح تحديد الجهد الكهربي
- 13 مزلاج لتحرير الغطاء وفتحة كابل الأمان
	- 14 حلقة قفل
	- 15 موصل كابل الطاقة
	- 16 موصلات اللوحة الخلفية
	- 17 فتحات بطاقات التوسعة (3 فتحات)

## الطراز OptiPlex™ 380 من Dell™

## معلومات جول الاعداد والميزات

التصميم البرجي صغير الحجم — منظر من الأمام والخلف

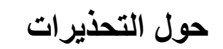

تحذير : تشير كلمة "تحذير" إلى احتمال حدوث تلف ⚠ بالممتلكات أو وقوع إصابة شخصية أو الوفاة.

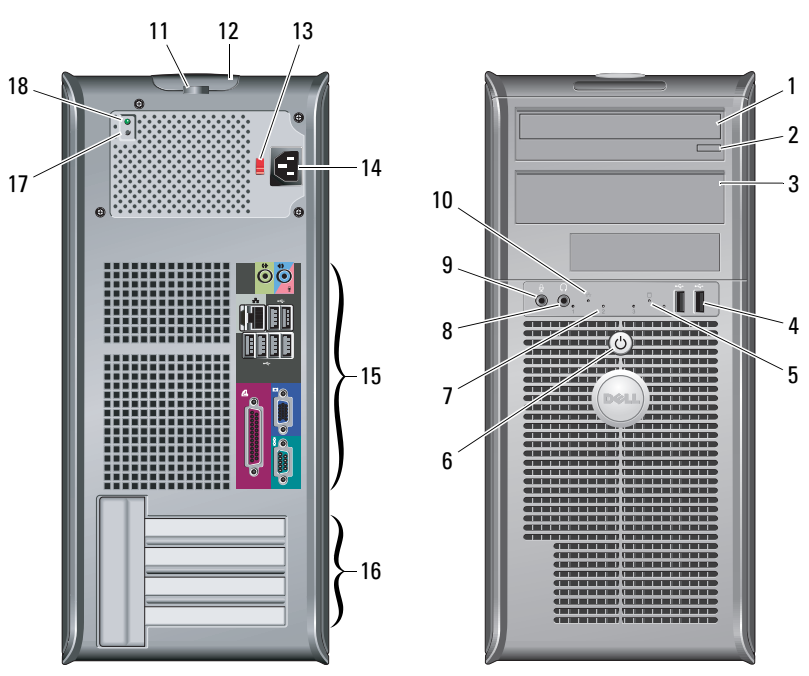

- 1- محر ك أقر اص ضوئية 2 زر إخراج محرك الأقراص الضوئية 3\_ لوحة محر ك الأقر اص الضوئبة USB 2.0 موصلا 4 5٪ مصباح نشاط محرك الأقر اص
	- 6 زر الطاقة ومصباح الطاقة
- 7 المصابيح التشخيصية (4 مصابيح)
	- 8 موصل سماعة رأس
	- 9 موصل میکروفون
	- 10 مصباح سلامة الاتصال
		- 11 حلقة قفل
- 12 مزلاج لتحرير الغطاء وفتحة كابل الأمان
	- 13 مفتاح تحديد الجهد الكهربي
		- 14 موصل كابل الطاقة
	- 15 موصلات اللوحة الخلفية
	- 16 فتحات بطاقات التوسعة (4 فتحات)
		- 17 زر تشخيص مصدر الطاقة
		- 18 مصباح تشخيص مصدر الطاقة

محمد التح**ذير :** لا يتوفر مفتاح تحديد الجهد الكهربي إلا في مصادر الطاقة غير المتوافقة مع معايير وكالة حماية البينة

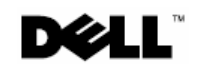

الطرز: DCSM1F وDCNE1F وفقة DCCY1F

مارس 2010

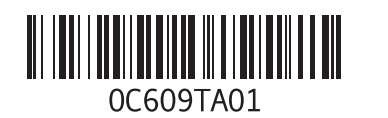